## **Технологии управления изменениями электронной эксплуатационной документации на изделия авиационной техники**

Галин И.Ю., Занозин Д.А., Петров А.В.

### **Термины и определения**

**Изменение документации** – процесс внесения исправлений, добавлений или исключений в документацию.

**Извещение об изменении** – документ, определяющий основание для изменения в подлиннике документации.

**Управление конфигурацией документации** – набор методов работы с документацией на семейство изделий с различными конфигурациями.

**Перечень модулей данных** – список, состоящий из наименований и кодов модулей данных.

**Набор модулей данных** – совокупность модулей, включая содержащиеся в них данные.

**Применимость –** возможность применения, использования сведений.

**Правило применимости**– правило, определяющее возможность использования сведений в документации (Applicability).

### **Введение**

В настоящее время, в печатной прессе и в интернет-публикациях размещено достаточно статей с обзорами систем для разработки и сопровождения электронных технических публикаций. В этой статье авторам хотелось бы поговорить с читателями о задачах сопровождения эксплуатационной документации, возникающих после первой поставки заказчику, а также о методах их решения. [Читателям](#page-0-0), начинающим знакомиться с системами подготовки технических публикаций, предлагаем прочитать вводные стати – «Электронная эксплуатационная документация: технологии и программные средства разработки и сопровождения»<sup>1</sup>, «Технология подготовки электронной эксплуатационной документации в системе TG Builder»<sup>2</sup>. В них приведен обзор системы разработки и сопровождения эксплуатационной документации Technical Guide Builder. Авторы полагают, что предложенная тема будет интересна в контексте разработки документации на серийные и модернизируемые изделия.

<span id="page-0-0"></span><sup>1</sup> http://www.sapr.ru/Archive/SG/2002/11/20/

<span id="page-0-1"></span><sup>&</sup>lt;sup>2</sup> http://sapr.ru/article.aspx?id=6883&iid=281

# **Управление изменениями в электронной эксплуатационной документации.**

Комплект эксплуатационной документации на сложную наукоёмкую технику, содержит формальное описание системы технического обслуживания (СТО). В традиционном «бумажном» виде это описание может содержать от десятка до нескольких тысяч страниц с иллюстрациями, схемами и ссылками. Для сложной и наукоёмкой техники, на протяжении значительной части жизненного цикла, могут проводиться изменения в конструкции, а также может уточняться и изменяться СТО. Это отражается в соответствующих изменениях содержания эксплуатационной документации. При этом следует различать внесение изменений в документацию у разработчика и внесение изменений в эксплуатационные документы у заказчика.

При разработке эксплуатационной документации в соответствии с требованиями спецификации ASDS1000D, документация разрабатывается с использование общей базы данных. Основным объектом в ней является модуль данных (МД). Каждый МД может иметь несколько версий. В соответствии с ЕСКД, версия МД может рассматриваться как электронный документ. Утверждённая в установленном порядке версия МД является *подлинником*. Совокупность МД является технической публикацией (ТП). [В](#page-1-0) терминах ЕСКД, ТП это агрегированный электронный документ<sup>3</sup>. Электронные, бумажные или вебпубликации в этом случае будут содержать *копии* модулей данных. Схема, для описанной совокупности документов приведена ниже.

<span id="page-1-0"></span><sup>&</sup>lt;sup>3</sup> ГОСТ 2.051-2006 ЕСКД «Электронные документы. Общие положения»

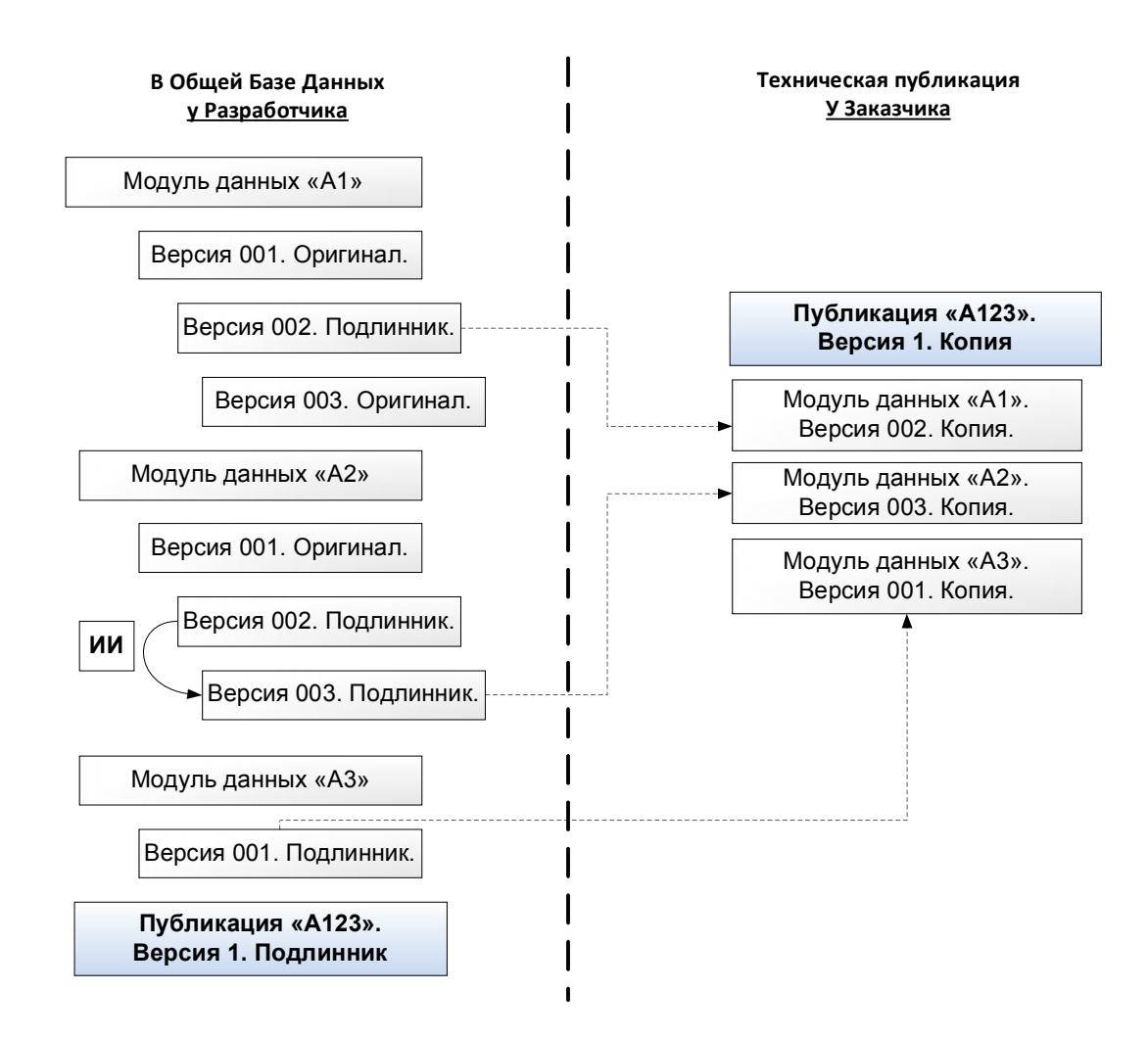

Важно отметить, что можно определить подлинник иным образом. Например, можно объявить, что подлинником будет считаться бумажный документ, полученный печатным способом, из электронного оригинал-макета определённой версии модуля данных или публикации. При этом все иные варианты представления модулей у разработчика, можно назвать оригиналами и копиями. Такой вариант возвращает нас к «бумажной» технологии внесения изменений, которая хорошо известна.

Вернёмся к задаче изменения эксплуатационной документации у разработчика. Внесение изменений в ЭД осуществляется заменой одной утверждённой версии модуля данных на другую. Для каждого изменения должно быть оформлено основание в виде извещения об изменении (ИИ). В нём указывают причину внесения изменений, содержание изменения, а также дату, начиная с которой это изменение вступает в силу.

В системе TGBuilder ИИ ведутся в электронном виде, для них предусмотрен специальный редактор. Он позволяет создавать, редактировать и управлять извещениями. В каждом извещении, может быть указан перечень модулей, в которые необходимо внести соответствующие изменения. На основании этого перечня, в системе TGBuilder, пользователям будут назначены к выполнению соответствующие задачи, по внесению изменений. В отличие от бумажной документации, непосредственное изменение содержательной части версии модуля проводится в рабочей копии (отдельная версия МД). После внесения всех необходимых сведений, согласования и утверждения ИИ, рабочая копия получит статус подлинника и заменит предыдущую версию.

Внесение изменений, это не только процесс работы с версиями МД, но и работа с их содержанием. При проведении изменений в МД необходимо выделять все изменённые сведения. В отличие от большинства систем разработки эксплуатационной документации, в системе TGBuilder, выделение изменённых разделов внутри МД проводиться автоматизировано. Пользователю предоставляется возможность сравнить предыдущую утверждённую версию, с рабочей копией в которую вносились изменения. На основании этого сравнения, система укажет пользователю перечень изменений в МД и предложит связать их с соответствующим извещением. Такой подход позволяет сократить время на внесение изменений. При работе с модулями данных большого объёма, пользователю предоставляется полный обзор изменений, упрощающий навигацию и работу с ними.

Итогом изменения эксплуатационной документации, у разработчика, является набор утверждённых модулей данных и технических публикаций. Вслед за этим процессом, начинается процесс изменения документации у эксплуатанта. Подробно рассмотрим эту часть в следующей статье.

### **Управление документацией на семейство изделий.**

По мере совершенствования изделий, у разработчика появляется необходимость создавать и сопровождать документацию на семейство изделий, с учётом всех дополнений и изменений в конструкции. Самым простым способом, разработки такой документации является, последовательное создание модулей данных для описания особенностей конструктивных дополнений к базовой конструкции. Схема такого процесса представлена на рисунке 2.

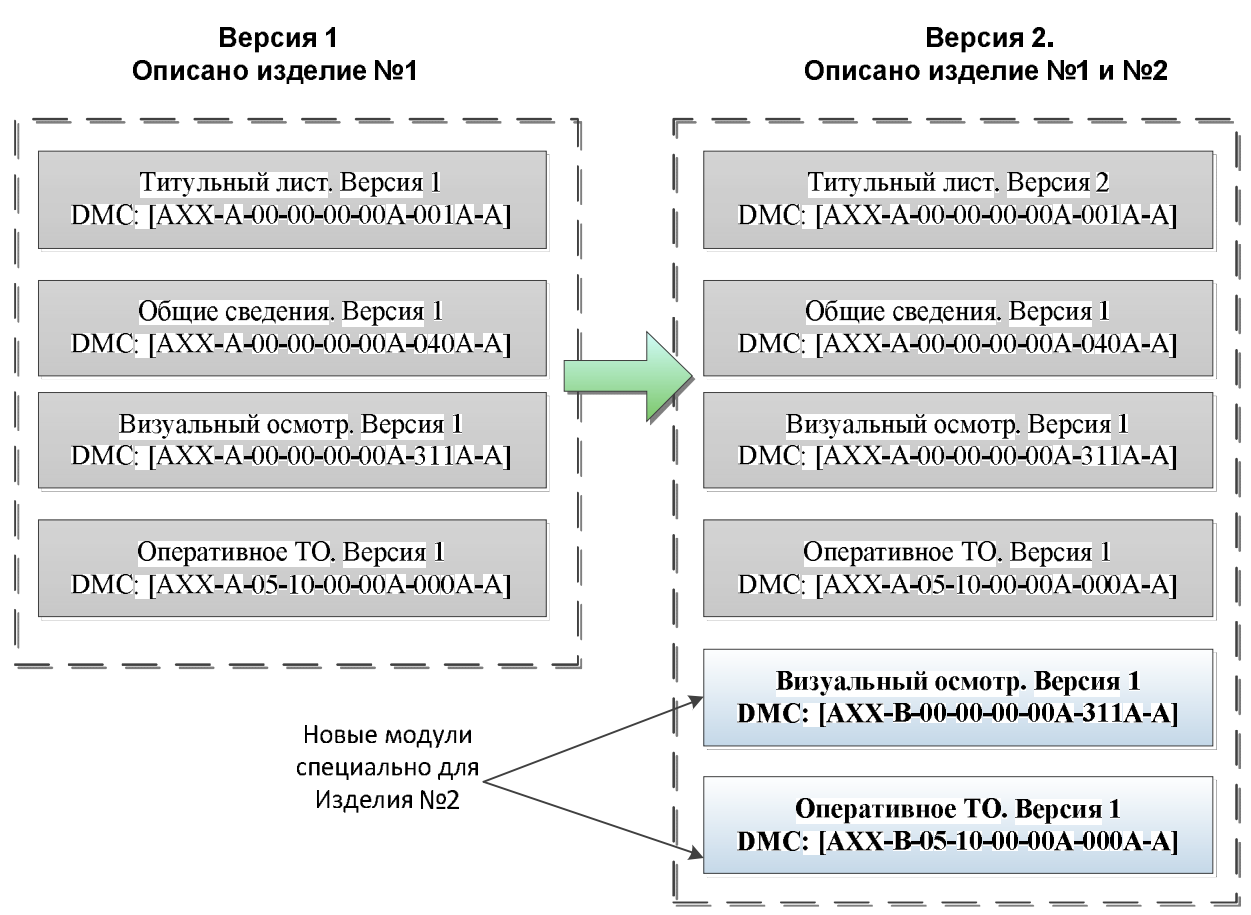

При использовании такого подхода, с ростом количества изменений и дополнений в конструкции, документация будет разрастаться. Как следствие, буду увеличиваться накладные расходы на внесение изменений, поддержание целостности, тиражирование и доставку копий документации к заказчику. Для минимизации количества модулей в документации, часть из них может содержать сведения, описывающие базовую конструкцию вместе с дополнениями. Для того, чтобы пользователь документации смог отличить сведения, относящиеся к базовой конструкции от сведений, предназначенных для дополнений, как правило, используют специальные комментарии. При наличии большого количества дополнений, предложенный подход делает работу пользователя с такой документацией сложной, а машинную обработку таких документов невозможной. С учетом изложенных выше подробностей, сформулируем принцип построения визуального представления ЭД - визуализировать только то, что применимо, к конкретному изделию в конкретных условиях. Так, пользователь ЭД может задать следующие условия:

- · Модель изделия;
- Серийный номер;
- · Конфигурация или модификация (версия) оборудования;
- · Тип заказчика (военный, гражданский, специальный и т.п.);
- · Условий эксплуатации (климат, регион и т.п.);
- · Уровень подготовки технического персонала;
- Состояния изделия (новое, б\у, на гарантии и т.д.);
- · Уровень обслуживания (оперативное, плановое, ремонтный завод и т.д.).

Условия могут быть сложными и задаваться в виде логических выражений:

- · Процедуру можно проводить только на изделиях с серийными номерами 1234,1237,1339;
- · Документ применим только для Ту-214 после выполнения бюллетеня 156-БУ от 20.11.2011;
- · Параграф содержит сведения, используемые только при работе в условиях обледенения конструкции;
- · Процедуру обслуживания выполнять только в боевых условиях.

Правила применимости должны работать как специальные метки в содержании ЭД, позволяющие системе отображения документации скрывать сведения, неприменимые в указанных пользователем условиях и отображать только применимые. Другими словами, на этапе просмотра реализовать принцип – «Один документ – несколько вариантов отображения содержания».

Для реализации такого подхода, на этапе создания эксплуатационной документации, разработчик должен провести следующие работы:

1. Описать все формальные условия, которые позволят пользователю определить, применим или не применим тот или иной фрагмент документации для его специфических условий;

- 2. Выделить фрагменты документации, имеющие ограничения по применению в эксплуатации. Связать эти фрагменты с соответствующими условиями применения.
- 3. Проверить на непротиворечивость получившийся документ, в режиме просмотра с установленными условиями.

В системе TGBuilder правила применимости реализованы следующим образом: это логические выражения, построенные из аргументов и логических операций («И», «ИЛИ», «НЕ», «РАВНО»). Одному логическому выражению, соответствует одно правило. Аргументами в этих логических выражениях, могут быть атрибуты и параметры. Атрибутами и параметрами, в данном контексте называют логические переменные с определённым диапазоном значений. Атрибут определяет эксплуатационную характеристику изделия. Параметр определяет свойство или характеристику инфраструктуры и окружающей среды. Например, место нахождения изделия, тип обслуживания и т.п.

Например, атрибутами могут быть описаны следующие объекты:

- Тип двигателя. Перечень значений: «ПС-90», «ПС-90А», «ПС-90А2»;
- Тип салона. Перечень значений: «120-мест», «от 150 до 180 мест», «VIP»;
- Тип масла: НГЖ-5У, АМГ-10.

Параметрами, можно описать следующие объекты:

- Тип климата: «Тропики», «Арктический», «Континентальный»;
- Атмосферное давление:  $\langle 641 816 \rangle$  мм рт. ст.»
- Тип обслуживания: «Оперативное», «Технический центр», «Ремонтный завод».
- · Выполнение сервисного бюллетеня №NNN: «Выполнен», «Не выполнен».

Из приведённых примеров, видно, что для определения конкретных условий эксплуатации, на момент просмотра документации необходимо указать явные значения атрибутов и параметров из допустимого диапазона. Количество атрибутов для сложного изделия может исчисляться десятками. Упрощает работу с атрибутами то, что в действительности, пользователь документации оперирует только идентификатором финального изделия, например VIN-код или заводской номер изделия. Задавая такой идентификатор в системе просмотра документации, пользователь полностью определяет необходимые значения атрибутов. Например:

#### Изделие AA501:

- $\bullet$  Homep корпуса: 501;
- Тип масла:  $AM\Gamma-10$ ;
- · Тип двигателя: РС-90;
- Тип салона: «155 мест»:

Изделие AB502:

- $\bullet$  Homep корпуса: 502;
- Тип масла:  $H\Gamma\mathcal{H}$ ;
- · Тип двигателя: РС -90А2;
- Тип салона: « $VIP$ »:

Очевидно, что состав и диапазоны значений параметров и атрибутов формируются на стадии разработки эксплуатационной документации. После чего, в содержательной части модулей данных, тем или иным фрагментам текста указываются правила применимости. Для этого системе TGBuilder, предусмотрен специальный редактор, в котором пользователю доступно редактирование и управление справочником атрибутов и условий.

Таким образом, используя механизмы применяемости можно разрабатывать документацию на семейство изделий. Эти механизмы позволяют использовать одни и те же модули для описания системы технического обслуживания конструктивно разных изделий. Таким образом, документация на семейство изделий, в своей значительной части сохраняет единую структуру и состав. Такой подход позволяет сократить расходы разработчика на её сопровождение, и минимизировать сроки проведения изменений. Использование документации с установленными правилами применимости у экслуатанта позволяет автоматизировать и упростить разработку эксплуатационных документов, ориентированных на обслуживание конкретных экземпляров изделий.